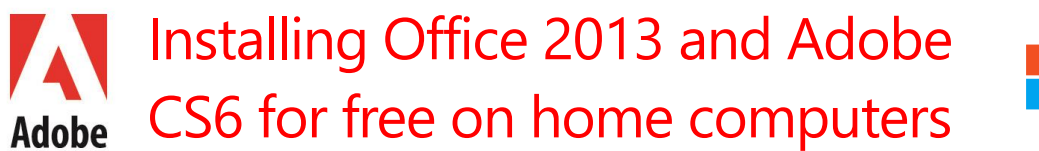

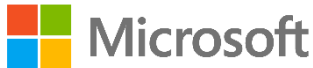

All students in NSWDEC have access to install Office 2013 and Adobe CS6 Software for free on computers they use at home. Below are the instructions to get started.

## Install on your Desktop or Laptop

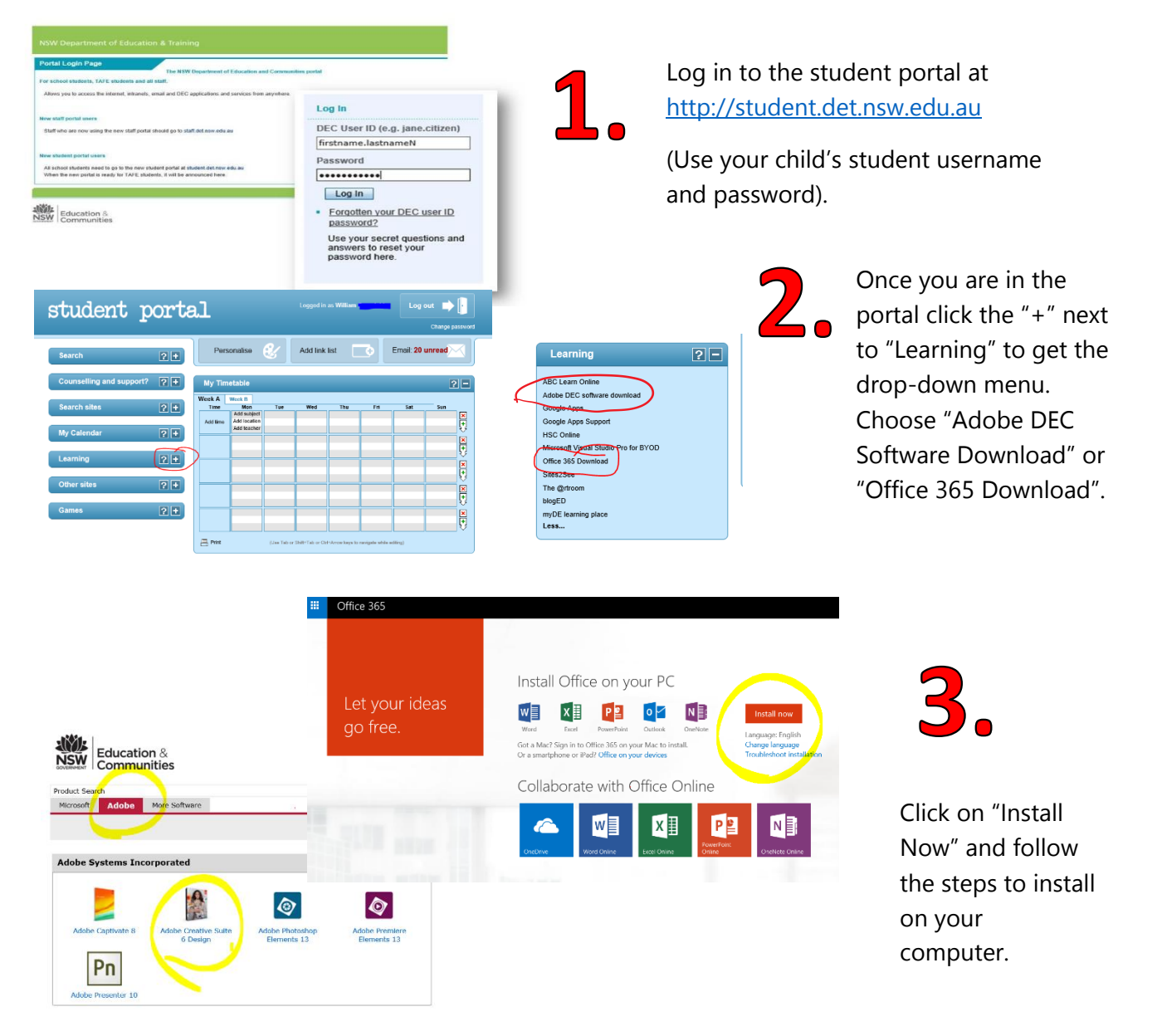

## Install Office 2013 Apps on your iPad or Android Device

You can also install Word, Excel and PowerPoint on your iPad or Android device for free. Install each app via the App store and use your child's NSWDEC username and password when asked to subscribe.